## NPO法人ポータルサイト アクセス方法

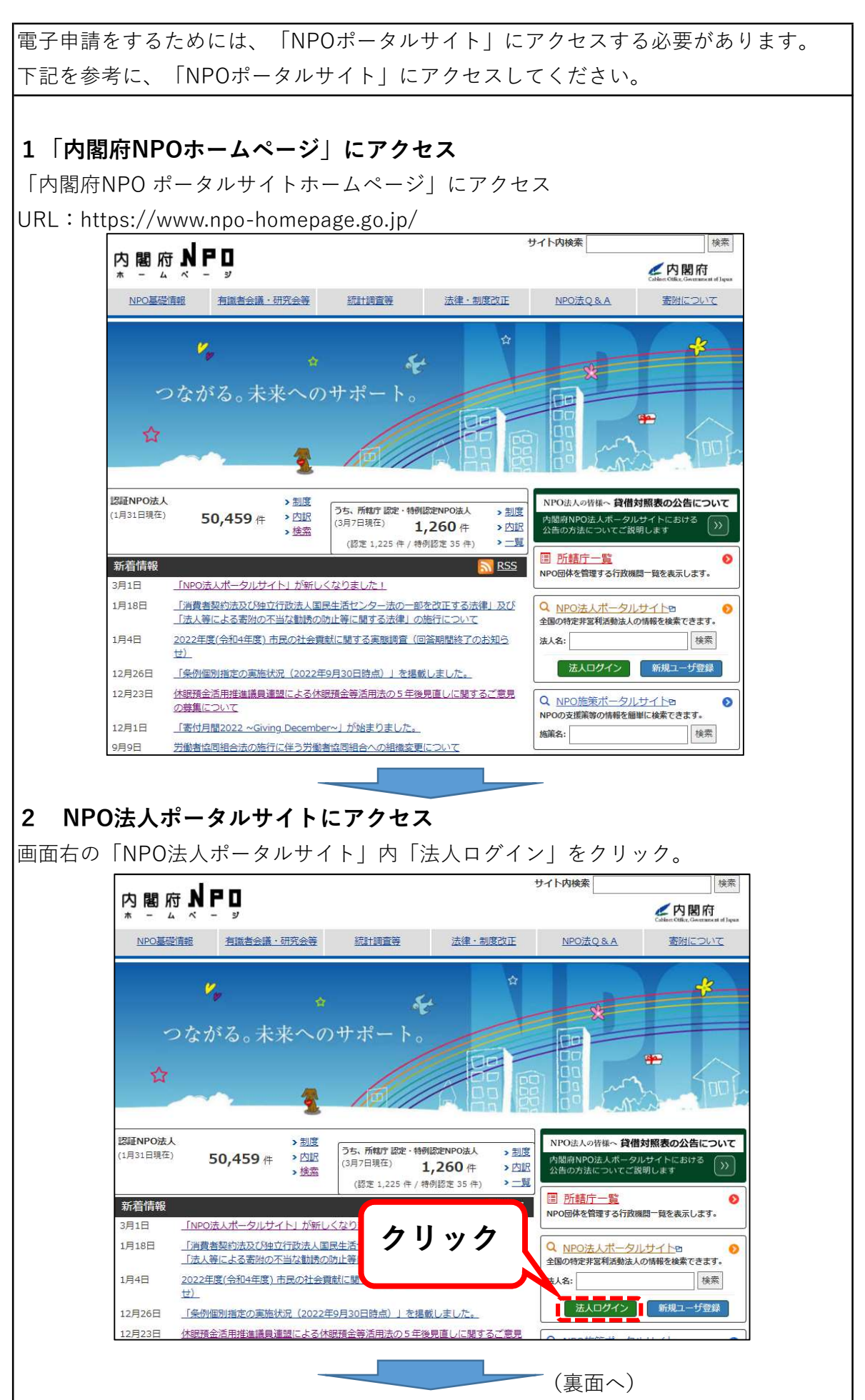

## NPO法人ポータルサイト アクセス方法

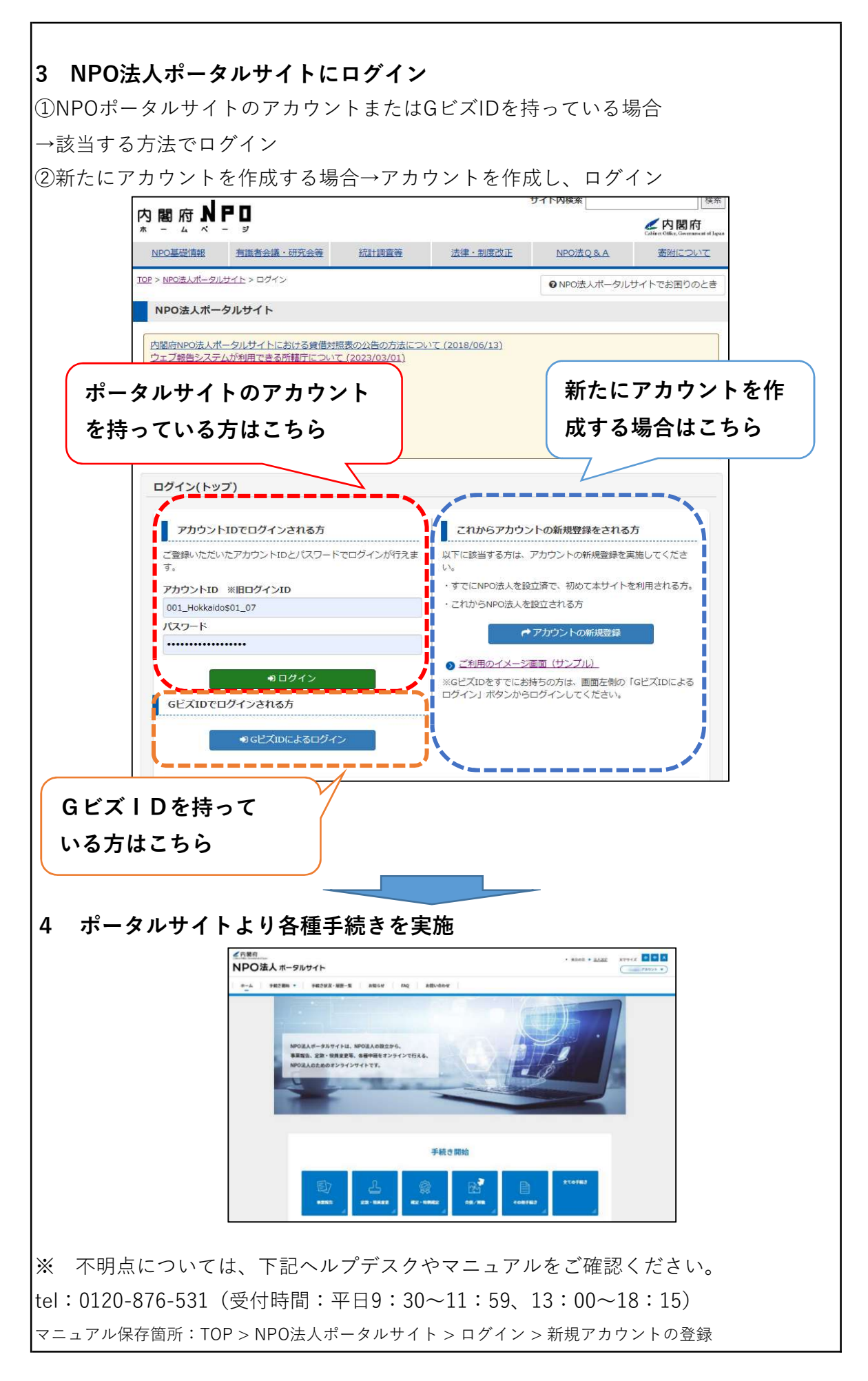